| Processor Interfaces (IMS Conference Call) |             |           |       |                       |                                 |
|--------------------------------------------|-------------|-----------|-------|-----------------------|---------------------------------|
| Calling UE                                 | IMS Network |           |       | Called UE             | EventStudio System Designer 4.0 |
| Caller User Equipment                      | IMS 1       | IMS 1 MRF | IMS 2 | Called User Equipment | 18-May-08 10:40 (Page 1)        |

This sequence diagram was generated with EventStudio System Designer 4.0 (http://www.EventHelix.com/EventStudio), Copyright © 2008 EventHelix.com Inc. All Rights Reserved. The EventStudio source files for this document can be downloaded from http://www.eventhelix.com/call-flow/ims-conference.zip.

This sequence diagram shows an IMS user creating a conference by using a conference-factory URI. The conference is created at a MRFC-AS of the users home network. The steps involved in the conference scenario covered here are:

- (1) The conference initiator UE uses the conference factory URI to initiate a conference with the MRFC-AS (Multimedia Resource Function Control/Application Server).
- (2) The MRFC-AS assigns a conference URI to the conference and configures the MRFP (Multimeda Resource Function Processor).
- (3) The conference call is setup and the RTP data begins flowing between the conference initiating UE and the MRFP.

Contact: <sip:conf1 @mrfc1. home1

net>; isfocus

(4) The conference initiator then uses the refer procedure to add more users to the conference. The new users establish a call to the conference URI passed in the refer message.

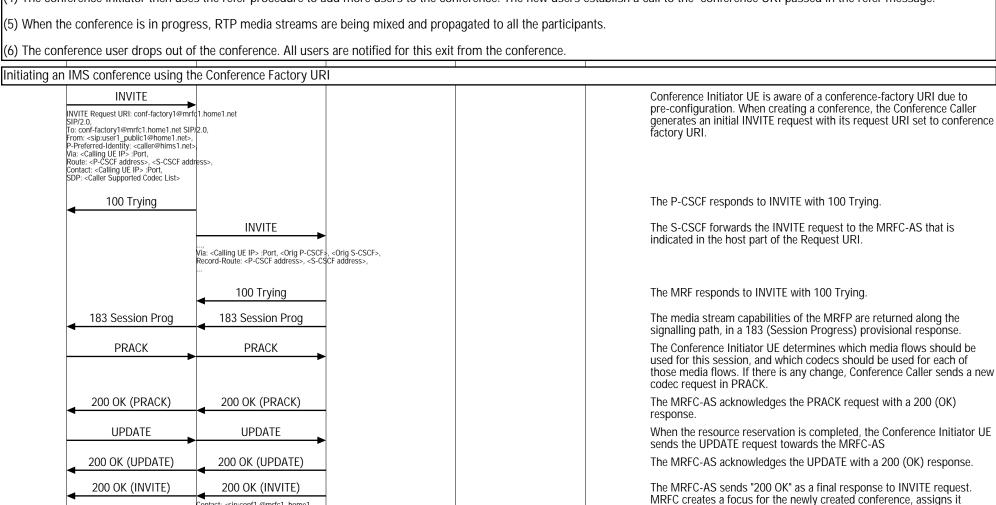

conference URI and returns it in Contact header. On receiving 200 (OK)

with isfocus parameter, the Conference initiator stores the Contact

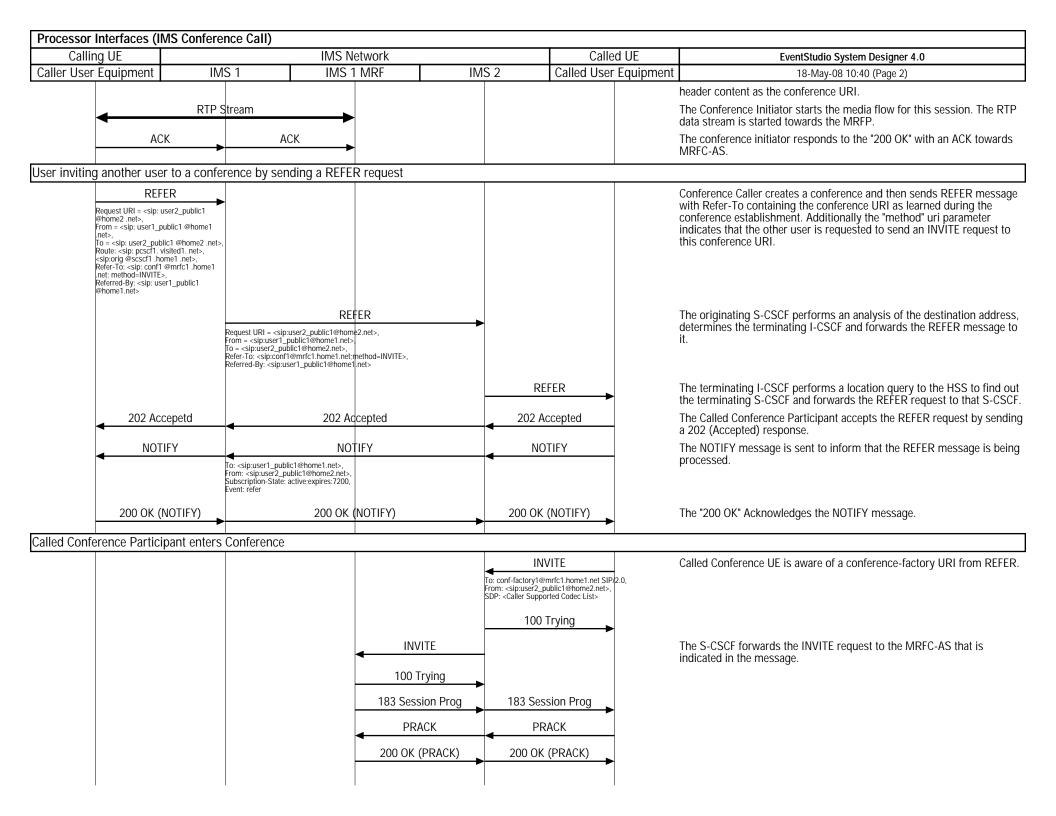

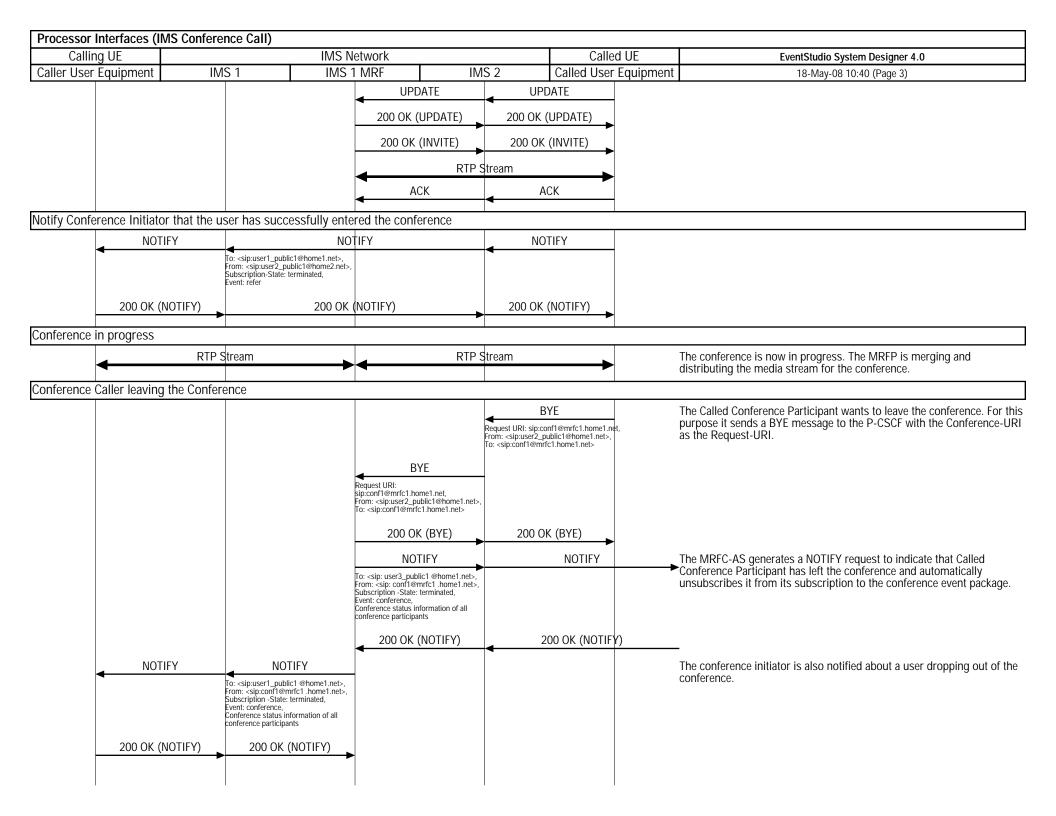